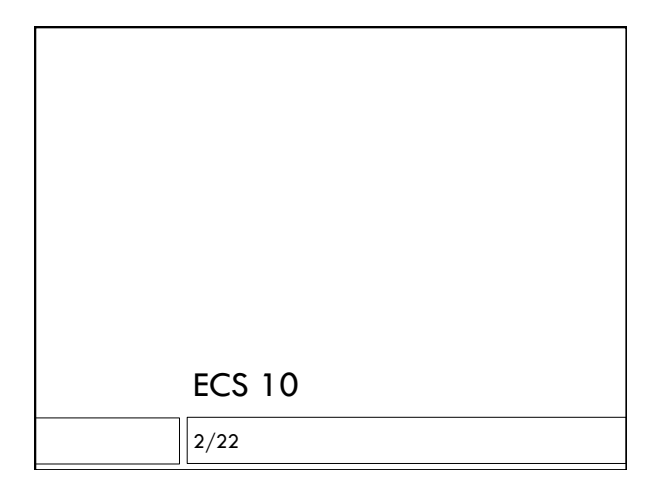

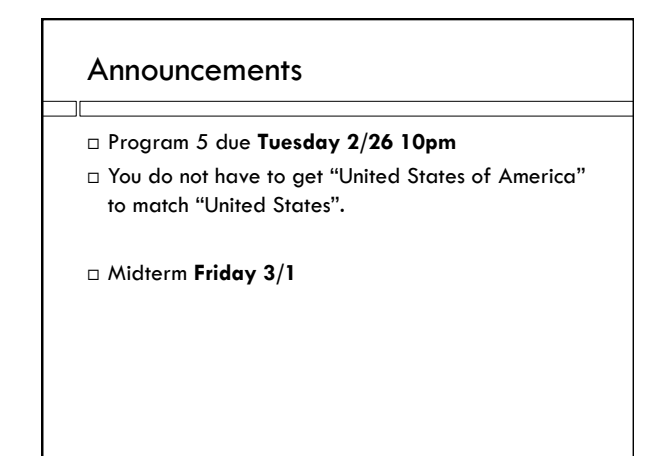

## Things to learn in Prog. 5

 $\Box$  Dictionary – putting data in, getting it out.

String methods

strip()

split()

replace()

lots more….try Googling "Python string methods"

## Today's example

Read in file, build dictionary

- Illustrates things you'll need:
	- **D** Dictionary
- **D** More string methods
- Data: my Twitter

## Computer alphabets

- Everything in a computer is zeros and ones.
- A bit is either a zero or a one.
- There really are no strings, ints, floats, lists….just bits.
- $\Box$  Integers are numbers base  $2$  this is binary.
- Letters are encoded as binary numbers.

## Character encodings

- $\Box$  How many bits to waste on a character?
- $\Box$  Used to be 8 (ASCII was the encoding)
- $\Box$  This allowed a total of 128 characters. Not enough!
- □ Unicode uses up to 21 bits.
- Utf-8 is a subset of Unicode (a codec) that most Web browsers handle.

twFile = open("tweets.txt","r","encoding="utf-8")

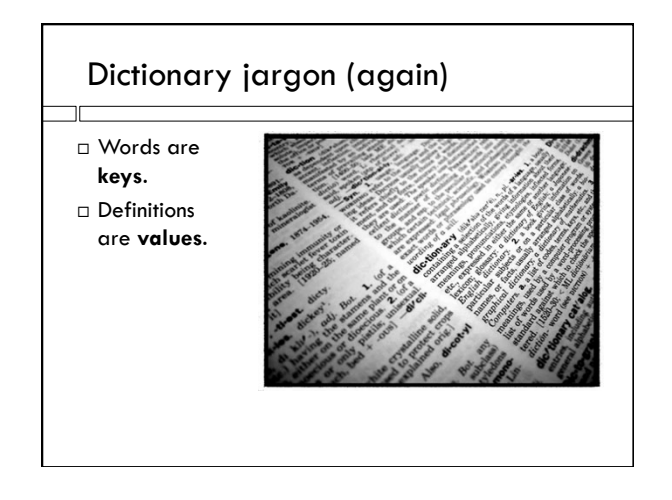

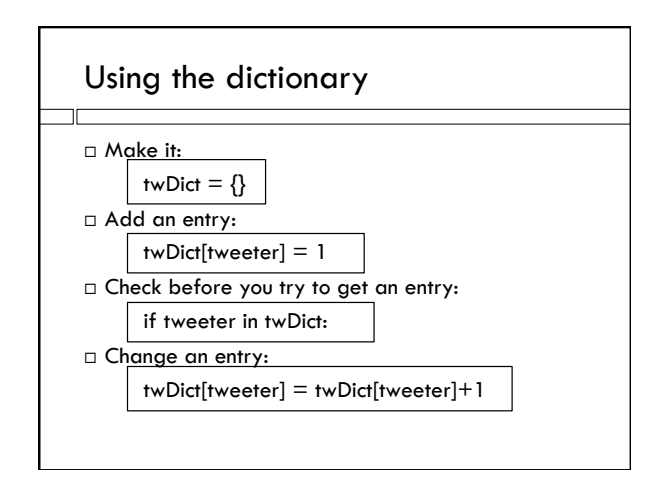

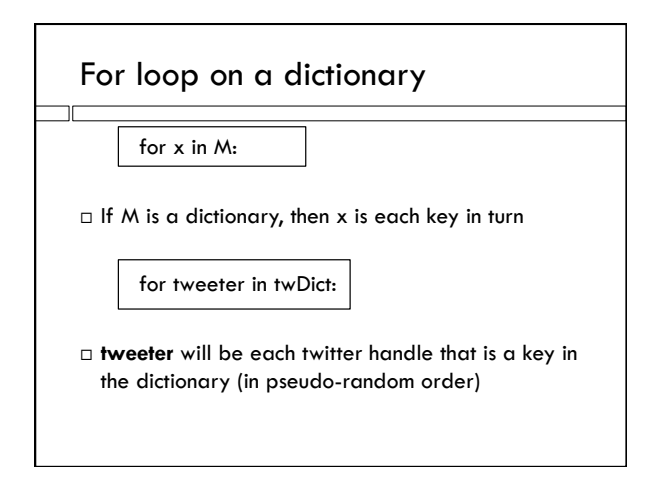